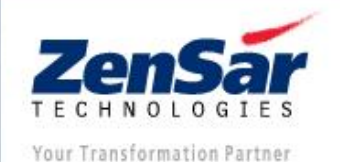

 $\left( 5\right)$ 

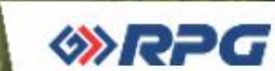

# Zensar Leadership Development Program

eCornell User Guide

eCornell

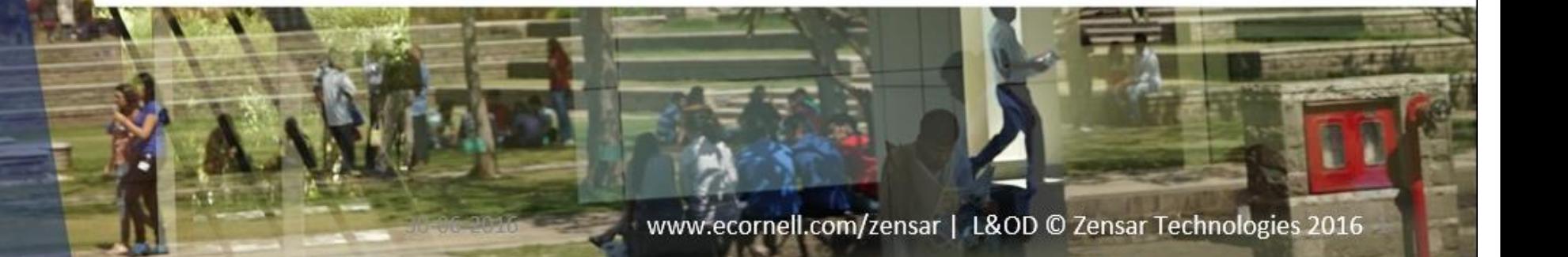

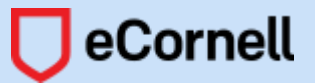

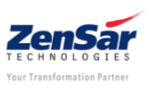

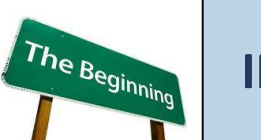

### **INTRODUCTION**

**The eCornell leadership certificate programs focus on strategy development, business acumen, and the crucial leadership skills needed for execution. They provide practical, MBA-level content from the world's leading academic institutions in organizational leadership, and business, management: Cornell University's Industrial and Labor Relations School, and the Samuel Curtis Johnson Graduate School of Management.**

**eCornell courses provide an engaging learning experience through a combination of rigorous and relevant coursework, enriching facilitation by subject-matter experts, immediate application, and the flexibility to work when and where it is convenient for you.**

**As a member of the Zensar Leadership Development Program, you are to enroll in one or more courses listed below. You should work directly with your manager, and the L&D team to determine which specific course to enroll in**

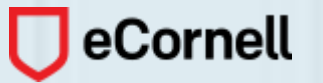

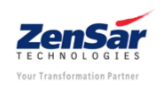

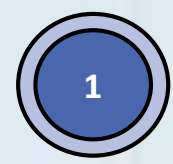

### Log on to [http://ecornell.com/zensar.](http://ecornell.com/zensar)

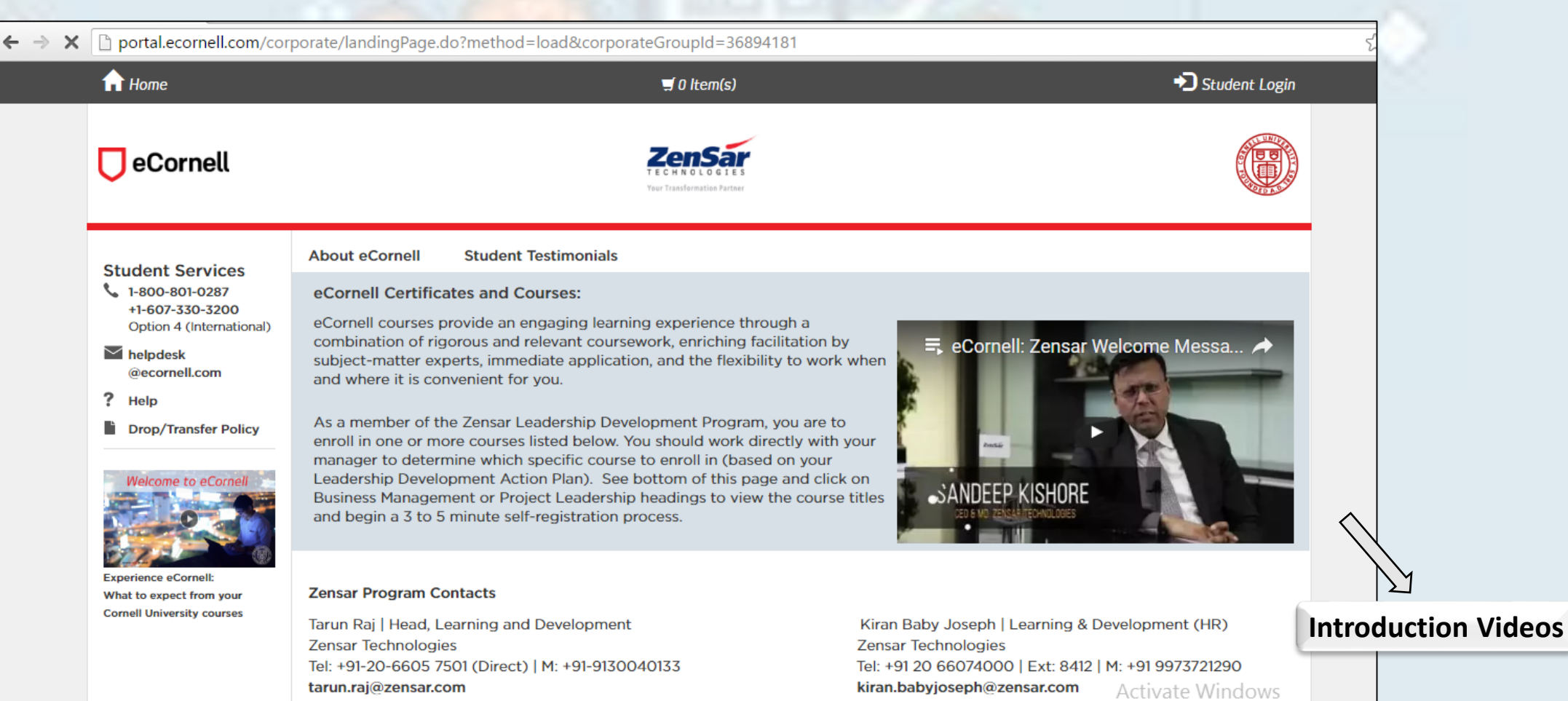

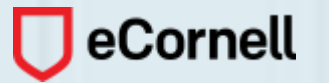

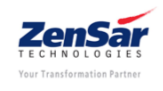

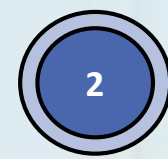

### **Scroll down to see the enrollment process, and the competency-course mapping <sup>2</sup>**

**COMPETENCY MAPPING DOCUMENTS:** 

- Level-C1 Competency Mapping and Courses Mapping
- Level-C2 Competency Mapping and Courses Mapping

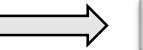

#### **Competency Course Mapping**

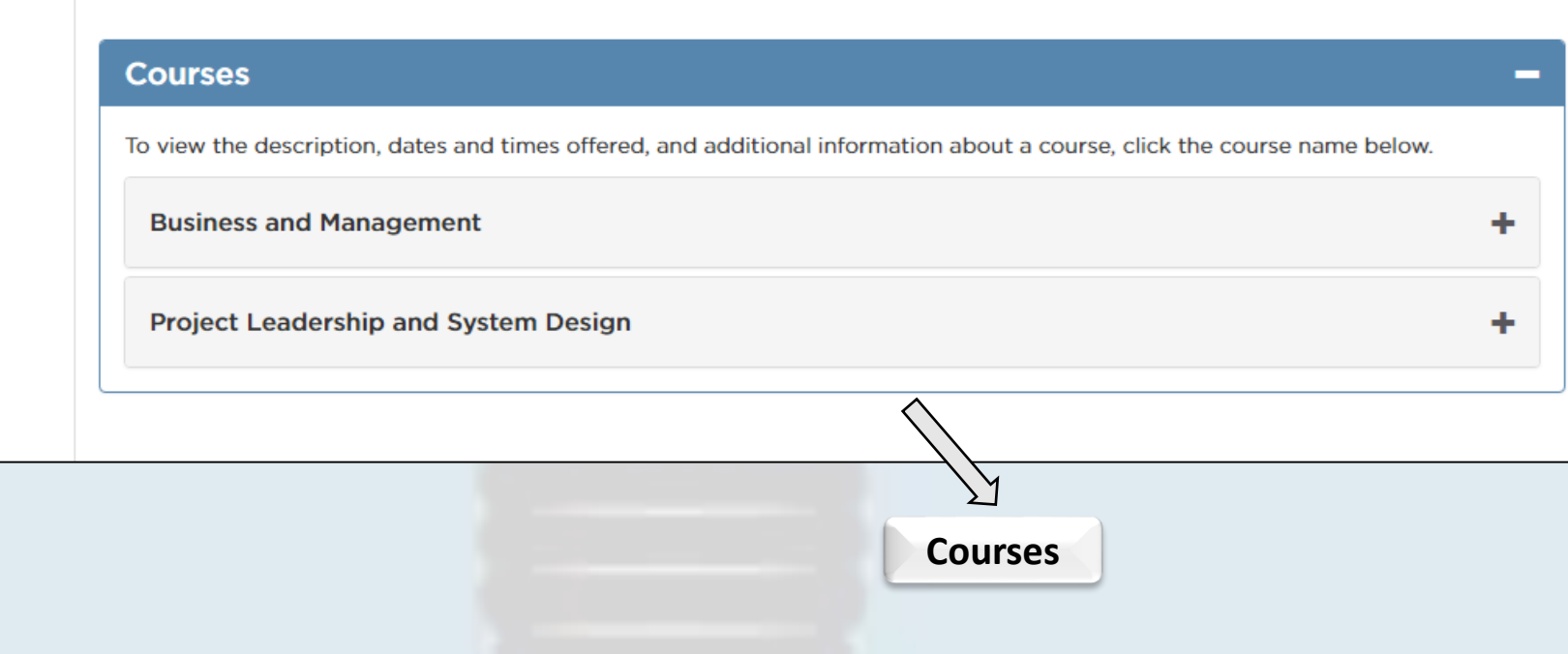

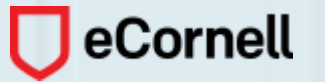

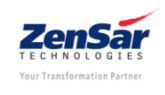

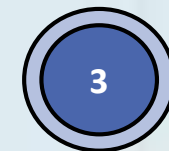

**Click on the + sign to see the various courses under each category <sup>3</sup>**

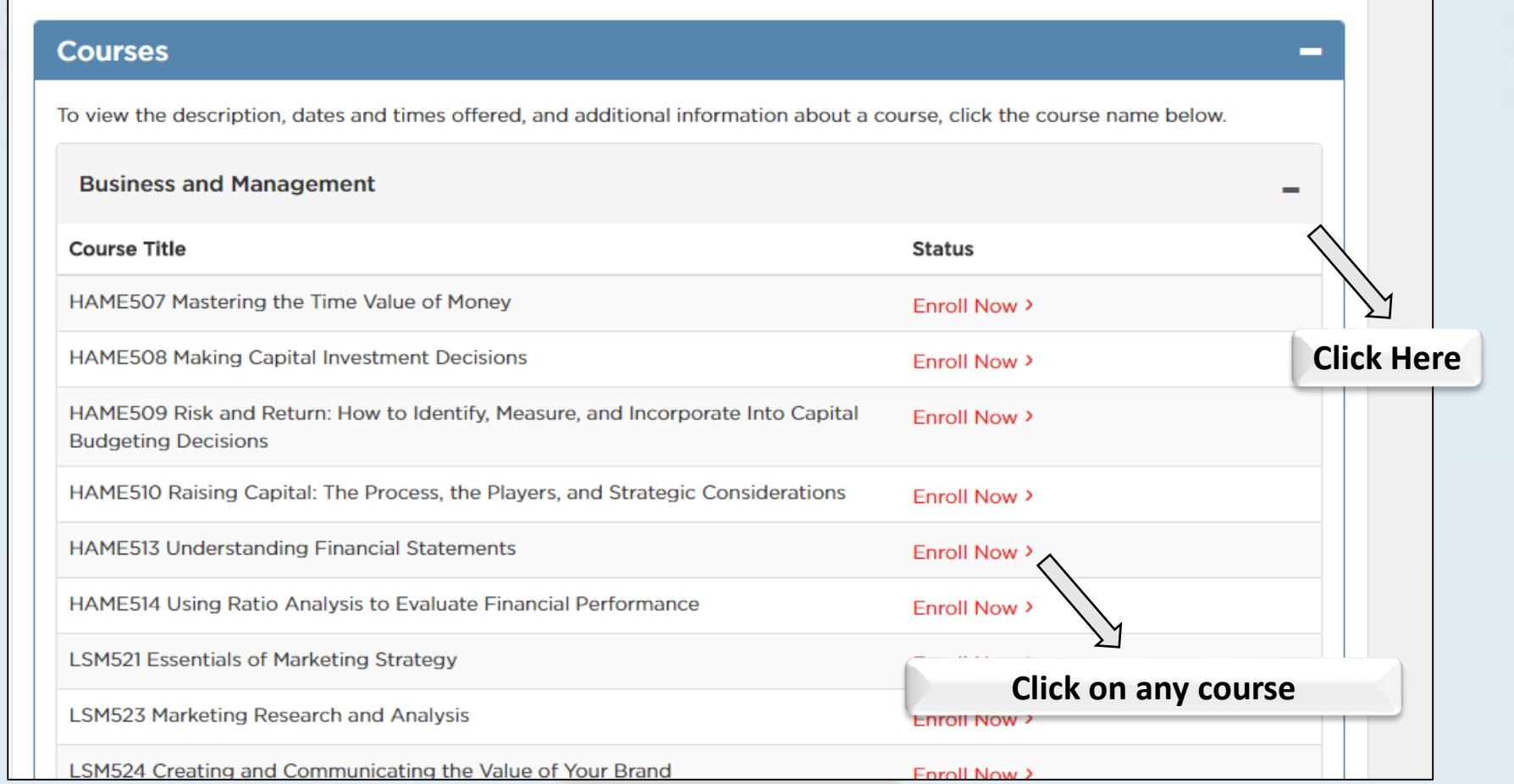

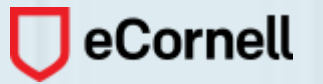

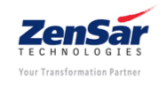

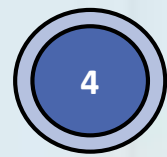

**You will land on the course page with its description, and various slots available <sup>4</sup>**

**Student Services** 1-800-801-0287 +1-607-330-3200 Option 4 (International)

> helpdesk @ecornell.com

Help

**Drop/Transfer Policy** 

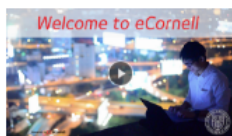

**Experience eCornell** What to expect from your **Cornell University courses** 

#### **HAME513 - Understanding Financial Statements**

#### **Course Description**

Every company's finance department keeps detailed records of the daily transactions involved in the running the organization. Periodically, they create reports that allow management, stakeholders and regulating authorities to have insight into the financial health of the firm. As a manager, you need to understand both the metrics that are reported in income statements, balance sheets, and cash flow statements, and how they relate to each other. You also need to understand how comparing numbers across your company and the industry from year to year can help you assess the overall financial performance of the firm.

The in-depth review of sample case studies in this course will provide you with the tools you need to examine your own organization's reports. As you make budgeting and investment decisions, your knowledge of how vital financial markers indicate relative health in the organization will help drive initiatives to meet your company's financial goals.

#### **Faculty Author**

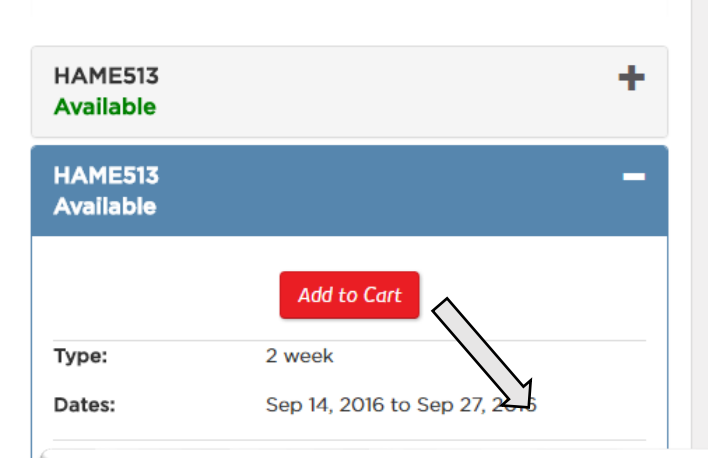

Enroll Now - Select a section to enroll in

**Click Add to Cart if the course, and slot is to your preference**

**Accreaning Associations** 

HR Certification Institute (HRCI) Strategic Management

**It is recommended that before you a select a course; you view all the course descriptions, and have a discussion with your manager** 

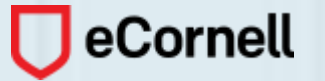

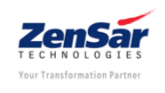

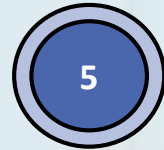

#### Once you decide on the course, click on Checkout

**HAI** 

Cou

Every co

the daily

**Student Services** 1-800-801-0287  $+1-607-330-3200$ Option 4 (International) helpdesk @ecornell.com Help

**Drop/Transfer Policy** 

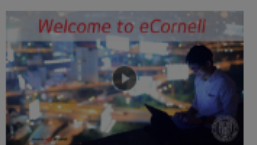

**Experience eCornell:** What to expect from your **Cornell University courses**  Course HAME513 - 20160914 02 was added to your cart. Click checkout to complete the transaction. Checkout Close

Periodically, they create reports that allow management, stakeholders and regulating authorities to have insight into the financial health of the firm. As a manager, you need to understand both the metrics that are reported in income statements, balance sheets, and cash flow statements, and how they relate to each other. You also need to understand how comparing numbers across your company and the industry from year to year can help you assess the overall financial performance of the firm.

The in-depth review of sample case studies in this course will provide you with the tools you need to examine your own organization's reports. As you make budgeting and investment decisions, your knowledge of how vital financial markers indicate relative health in the organization will help drive initiatives to meet your company's financial goals.

**Faculty Author** 

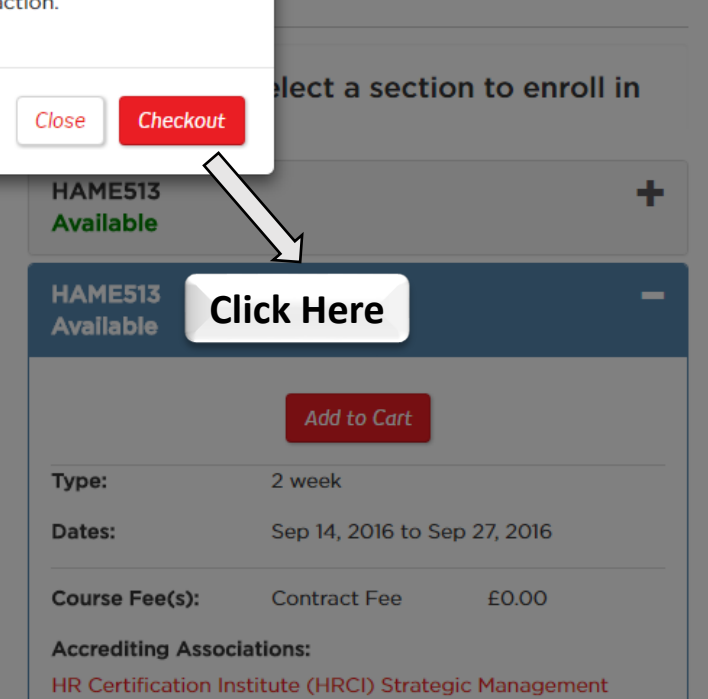

ents

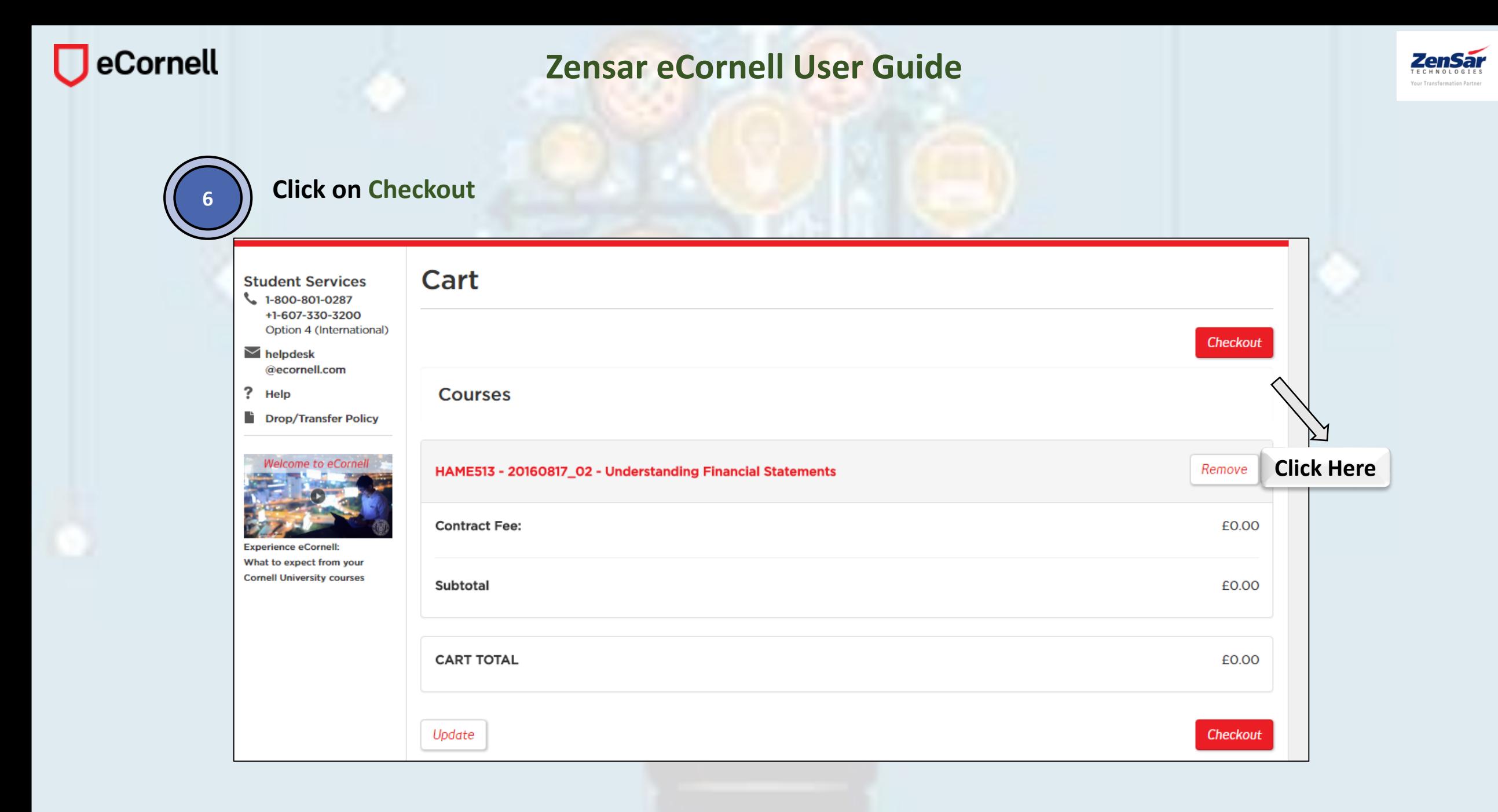

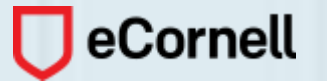

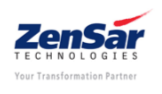

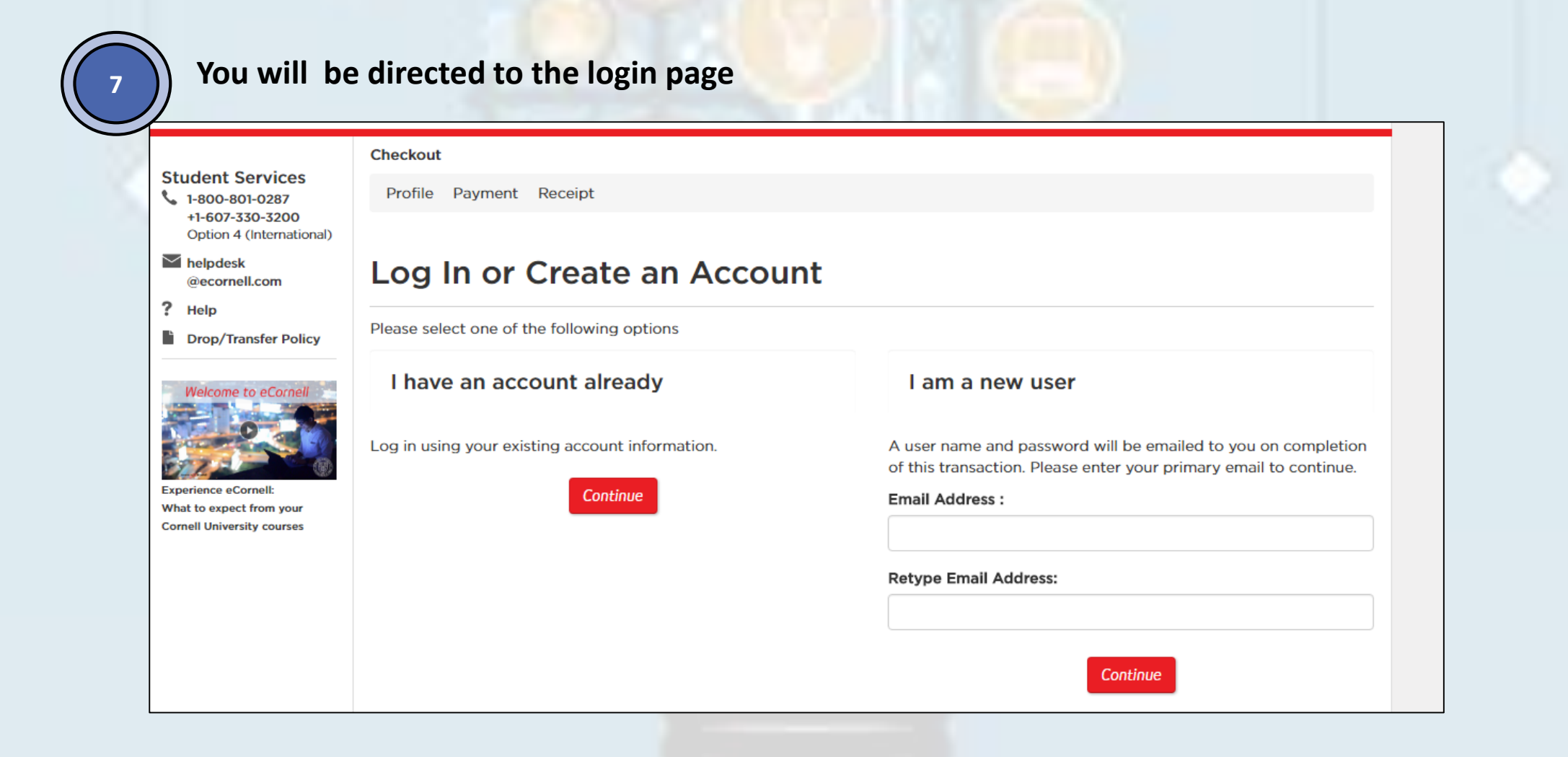

**If you are a first time user, kindly proceed to fill your details in the 'I am a new user' section, else click on 'Continue' in the ' I have an account already'**

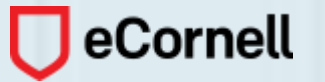

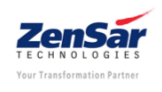

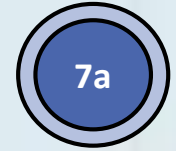

# **If you are new user, please complete your profile**

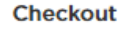

Profile Payment Receipt

### **Profile**

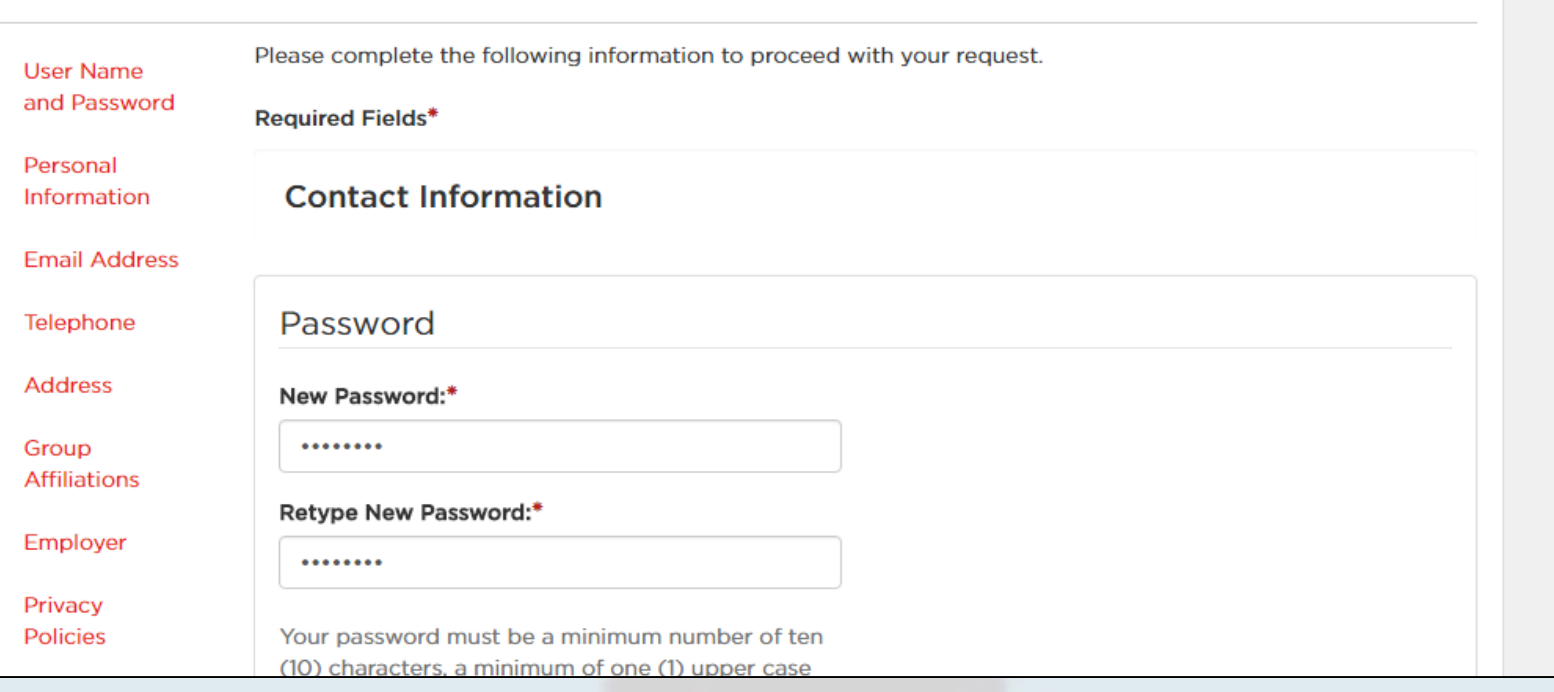

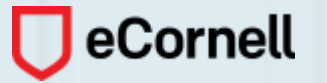

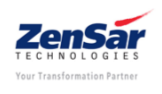

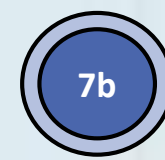

### Else, login with your credentials

### Log into eCornell

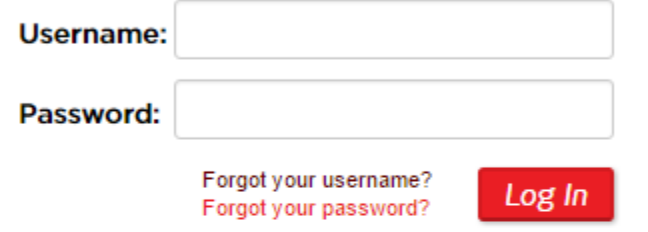

WebSeries Login: If you are a webseries subscriber, please log in here

Please do not bookmark this page!

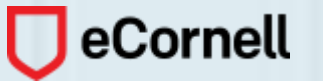

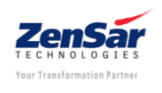

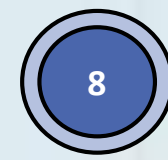

## **Continue to Checkout**

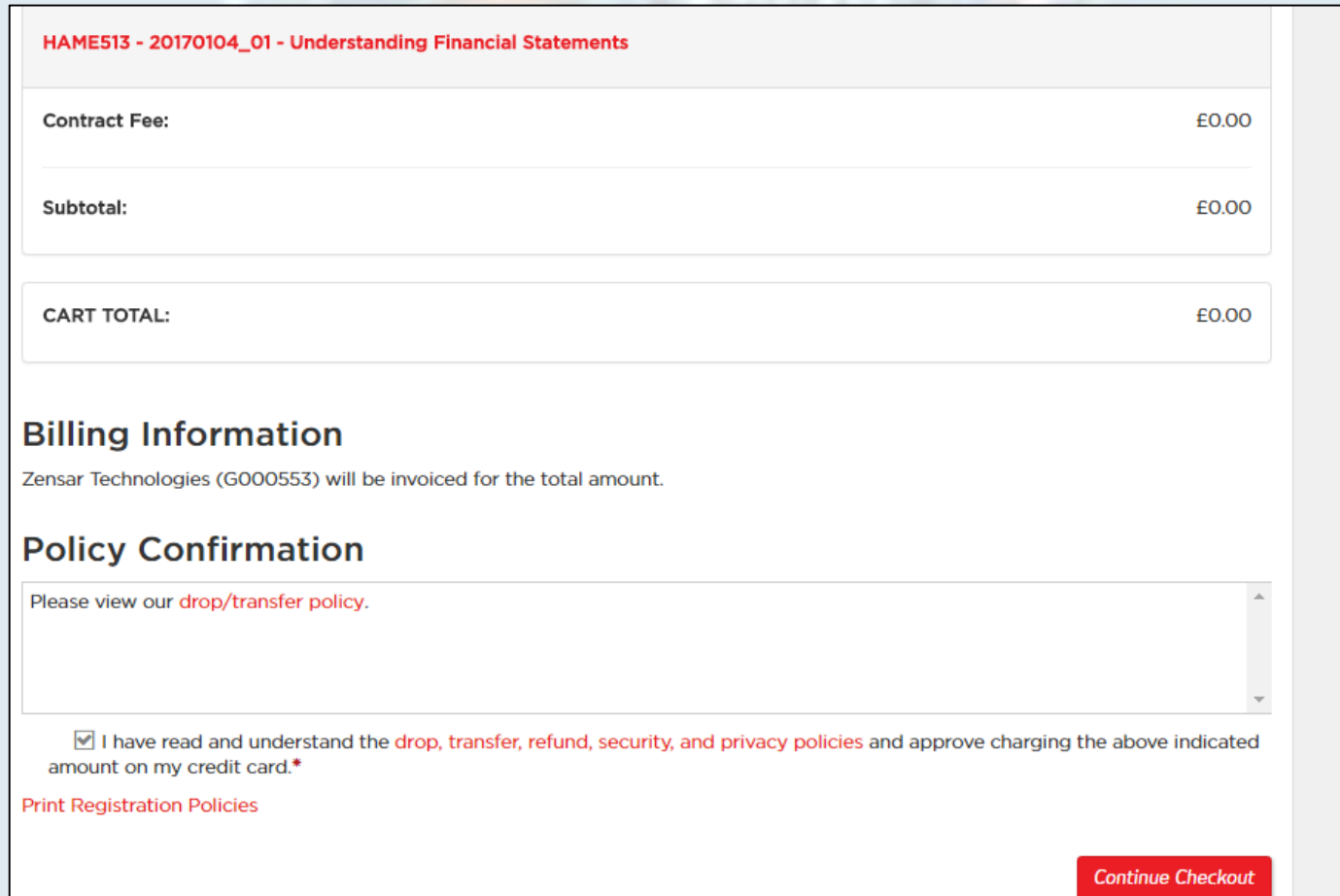

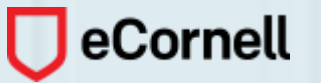

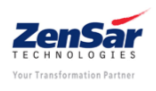

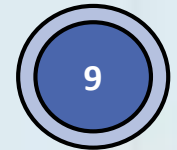

### **Confirmation Page**

#### Receipt

You will also receive a receipt by email.

Zensar Technologies Zensar Knowedge Park, Plot #4 MIDC Kharadi, Off Negar Road Pune Pune, 41104 India Student Number: G000553

The transaction was successfully completed. Please print this page for your records.

#### Cart

**Enrollment Information** 

#### HAME513 - 20170104\_01 - Understanding Financial Statements

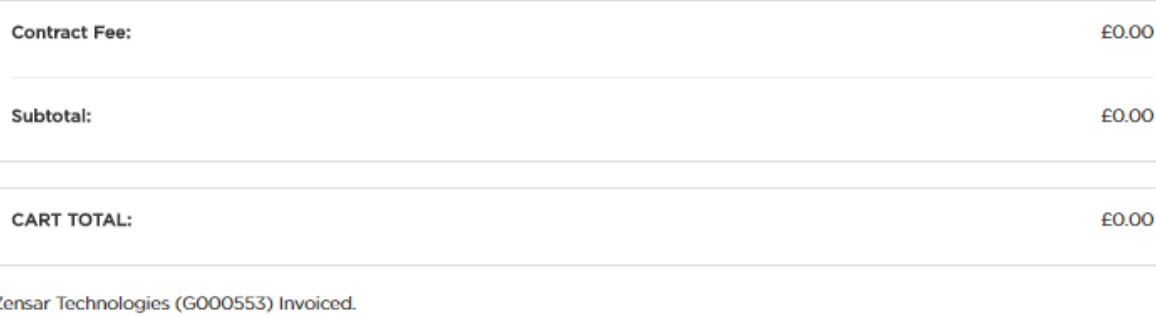

Basket No.: 339495 Date: Aug 11, 2016

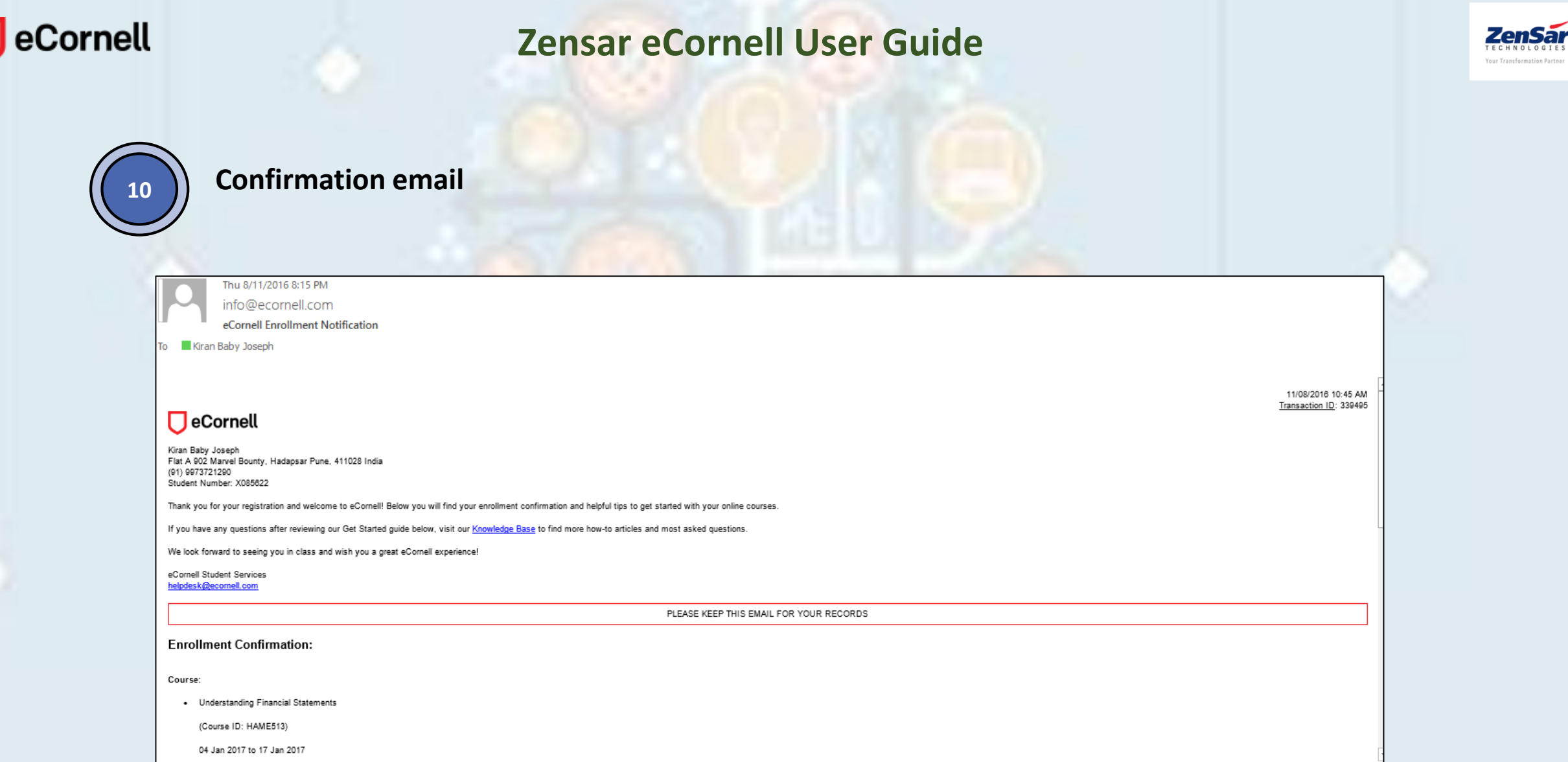

**In case you want to drop out of a course, the request must be made prior to the start of the course. All drop requests must be made by email to [droptransfer@ecornell.com](mailto:droptransfer@ecornell.com)**

# THANK YOU

Please give feedback at L&OD@Zensar.com